# ME5643 Integrated Term Project:

# IR-Guided Automated Factory Robot

# Fall 2011

Rakshith Asokan, Rezwana Uddin

### 1 Project Motivation

The goal of our project is to provide a low-cost solution for directing automated robots around a factory. For small-scale industry with few workers our project makes it possible to rely on automation while limiting the overhead on the user side of transporting a vehicle or device from one station of a factory to another. With this in mind, we have designed a system whereby users are able to learn from a device which station of the factory a robot is currently at, and from there make a decision as to where to send the robot next simply by inputting the next station to travel to. The guiding of the robot is offloaded to a base controller, and the robot is equipped with the proper logic to follow the guidance correctly. To enable guidance, this project relies on IR emitters placed directly on the factory floor, while the robot uses IR receivers to detect the emitters and make appropriate decisions as to how to move. The use of sensors such as this allows a robot to travel to different stations in a factory throughout the day, based on user input, even along the same lines it may have used earlier to travel to a different station, because its travel will depend on which emitters are enabled. This way even in a small space one can allow for numerous stations with very few emitter installations. Low-cost guidance systems such as this have many applications to industry, Automated Guided Vehicles (AGVs) are applicable and used currently in a wide variety of warehouse and factory settings.

### 2 Previous Work

The modern day operation of a factory or warehouse often includes the use of an Automated Guided Vehicle. Through our project, our hope is to model, using Basic Stamp 2, an AGV and also to propose an IR-based guidance system.

The very first AGVs were based on wired sensors. In order to use this type of system the work environment would have to have wire tracks embedded approximately 1-inch into the factory floor. In order to make use of these, the vehicle would need to be equipped with sensors which look for and follow the magnetic field emanating from the wires. In contrast to this system, although embedding IR emitters into the floor of the factory also includes the expense of cutting into the factory floor it does not require nearly as much installation since there is no need for there to be a continuous strip of IRs, a few intermittent beacons are enough to allow the robot to learn where to change direction. This however depends on reliable control of the vehicles steering and navigation.

Another option currently used is to use guided tape. This is a system by which colored or magnetic strips of tape are placed along the factory floor, and the robot is equipped with sensors, such as light sensors, which allow it to follow a line of a particular color. Although this type of system solves the problem of needing to cut into the factory floor and is more cost efficient than

a wired system, it only allows for certain set paths, and does not allow the robot to make efficient use of space. This limits the capabilities and usability of the vehicle for smaller industries.

One of the most advanced options for an AGV makes use of a combination of a variety of sensors, such as a laser range-finder and gyroscopes, and dynamically determines where it is, and shortest possible path it can take, while planning around any obstacles. This type of system is the most flexible and does not require any changes to the work setting. Furthermore, if an AGV relying on this system should fail, the effect on factory uptime is limited due to the fact that similar such vehicles can plan around a failed AGV. Due to limitations on time and the Basic Stamp 2's computational limitations we chose not to pursue this approach.

Although the concept of an AGV is not a new one (the first AGV was designed in 1953!) our hope is that our prototype will validate the possibility of using an IR-based guidance system that will provide a lower cost approach, requiring less installation overhead and more flexibility than a wired navigation system while also providing some sophistication, ease of use, and easy expandability through its base controller logic.

### 3 General Design

Our prototype design is built on top of the Parallax Boe-Bot which is controlled by the Basic Stamp 2 microcontroller. Our system relies on interfacing an intelligent base controller with the Boe-Bot-based AGV. In order to accomplish communication between these two components, we make use of Parallax 912 MHz transceivers. We have also designed a prototype factory floor in order to demonstrate the way in which IR emitters would potentially be placed; this is discussed further in Section 3, Base Construction. Rather than relying on a continuous strip of IR emitters, we utilize the emitters as sparsely as possible, placing them only wherever we may want to allow the vehicle to change direction or to stop. Stopping would occur at particular factory station. The base controller decides which IR paths to light while also providing a user interface in order to allow a factory manager to input which station he or she would like the robot to travel to while receiving any error messages, as well confirmation that the robot has indeed arrived at the transmitted station.

# 4 Bill of Materials

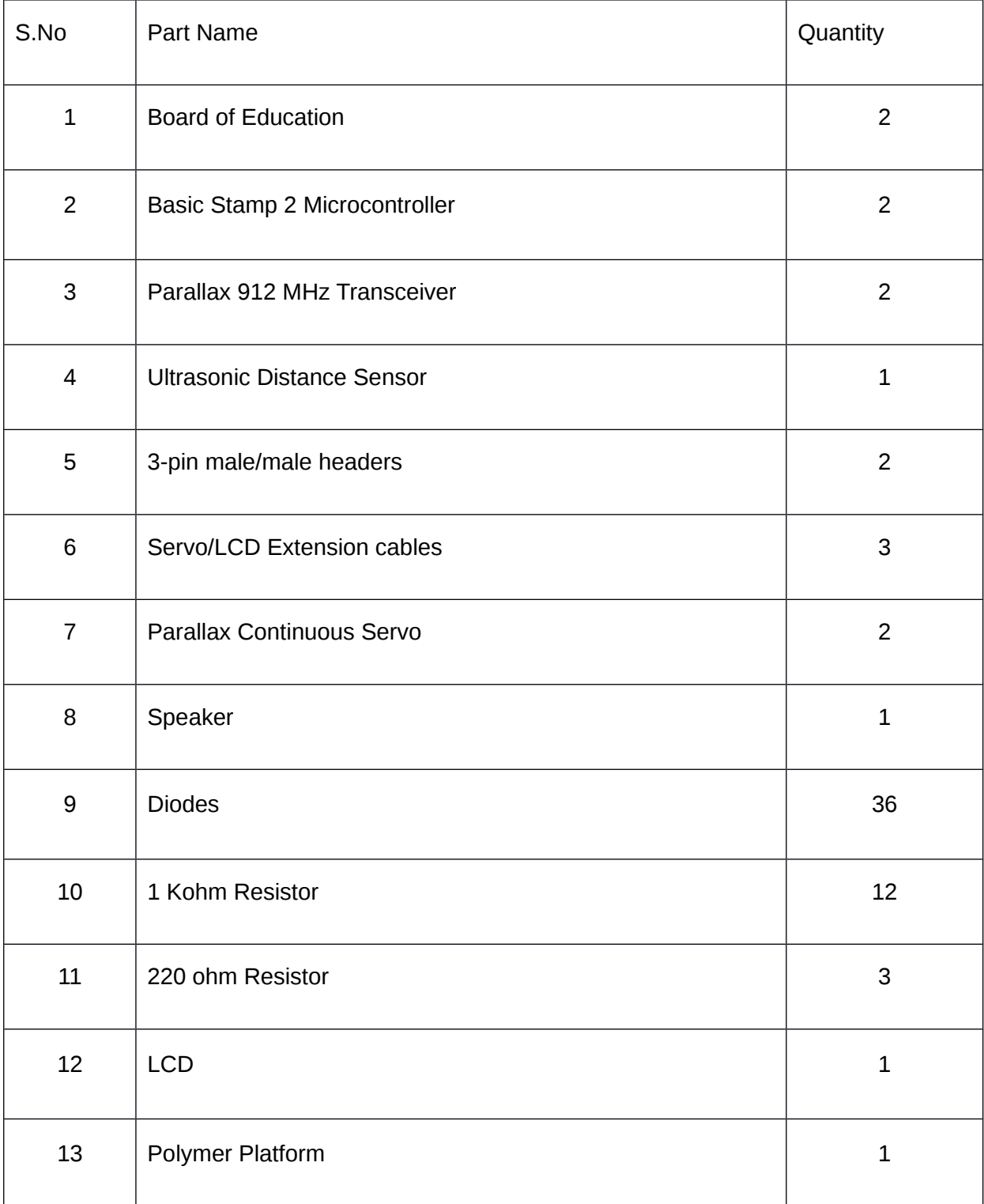

In the following table, we have recorded all the materials necessary to build our prototype:

### 5 Base Construction and Design

To construct a prototype factory floor we chose to use four stations at opposite corners and first designed a simple path that the robot could follow. Below is a diagram of the floor with the paths highlighted. However, please note that these paths are not actually visible on the factory floor. Instead there are just a few openings at important junctions where the robot will need to change direction.

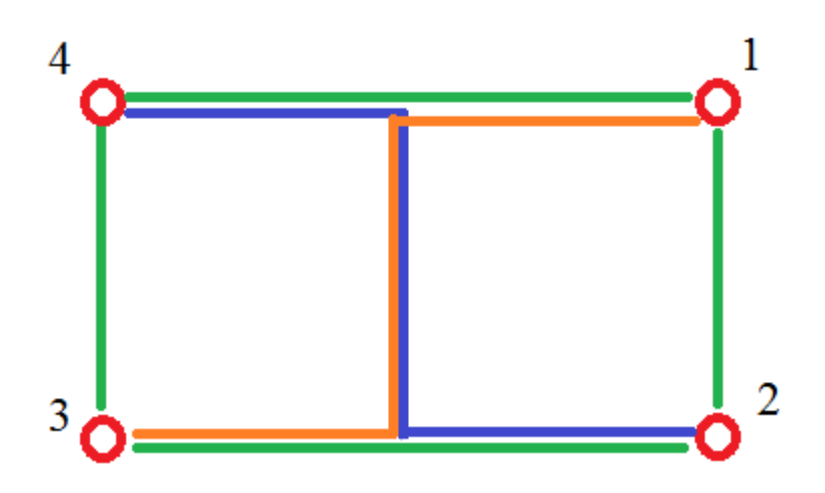

Fig 1. Robot Paths

The green paths are simply highlighting the paths the robot would follow if it were traveling to an adjacent station, for example, station 1 to 2, 2 to 3, 3 to 4, 3 to 2, etc. Although the orange and blue paths don't appear to overlap, the robot would actually be traveling along the same line down the middle when traveling from one corner station to another. In this way it is clear to see that we can reuse the same IR emitters to highlight different paths, and that the robot can travel again along a similar path so that space is used as efficiently as possible.

A circuit diagram of the board can be found in the Appendix as Circuit 1.

### 6 Robot Construction and Design

We built our prototype on top of the design for Parallax's Boe-Bot. After following the Boe-Bot instructions we included three IR detectors beneath the robot in order to allow it to detect a left emitter, center emitter, and right emitter at each junction. If the left junction were lit then the robot would know to turn left, if the center emitter were lit then the robot would stop, and if the right emitter were lit then the robot would turn right. Also if the robot started in a stopped position then in order to allow it to begin moving, both the center and another of the emitters would be lit. We also included an ultra-sonic detector with the intention to allow the robot to safely stop should an obstacle be detected. An LCD screen is attached in order to allow factory

workers to know where the robot is headed as well as what it is currently doing, i.e. "Turning Left", "Moving Forward", etc.

The circuit diagram for the robot can be found in the Appendix as Circuit 2.

### 7 Programming

In the following sections we include a discussion of the programming being used to control our system. The programs themselves can be found in the Appendix.

### 7.1 Robot

The first thing the robot does is send using its wireless transceiver a signal to base indicating its current station. It then waits at a station until it detects an IR signal directing it to move.

In order to control the robot movement, the programming depends on reading the detector inputs simultaneously and checking whether the robot should move left, right, forward, or if it should stop.

Because of this, there are really only four cases necessary for the robot to check, depending on the detectors. There is also an additional case for when the detectors do not detect any input. Because we are not using a continuous strip of IRs the robot must check its previous state. If it was moving already, then it continues to move even if it does not detect any input. If it was stopped, then it remains stopped.

#### 7.2 Base

The base controller logic is simplified by the design of the base circuit. Once the current station is received from the robot, the base allows the user to select the next station to send the robot to. It then decides which path to light up, indicated by the cases shown in the program. The program sends a FREQOUT command to light up the appropriate IR emitters.

# 8 Cost Analysis

### 8.1 Cost of One Unit

In the following table we summarize the cost of building one prototype AGV:

#### Table 1: Cost to produce 1 AGV

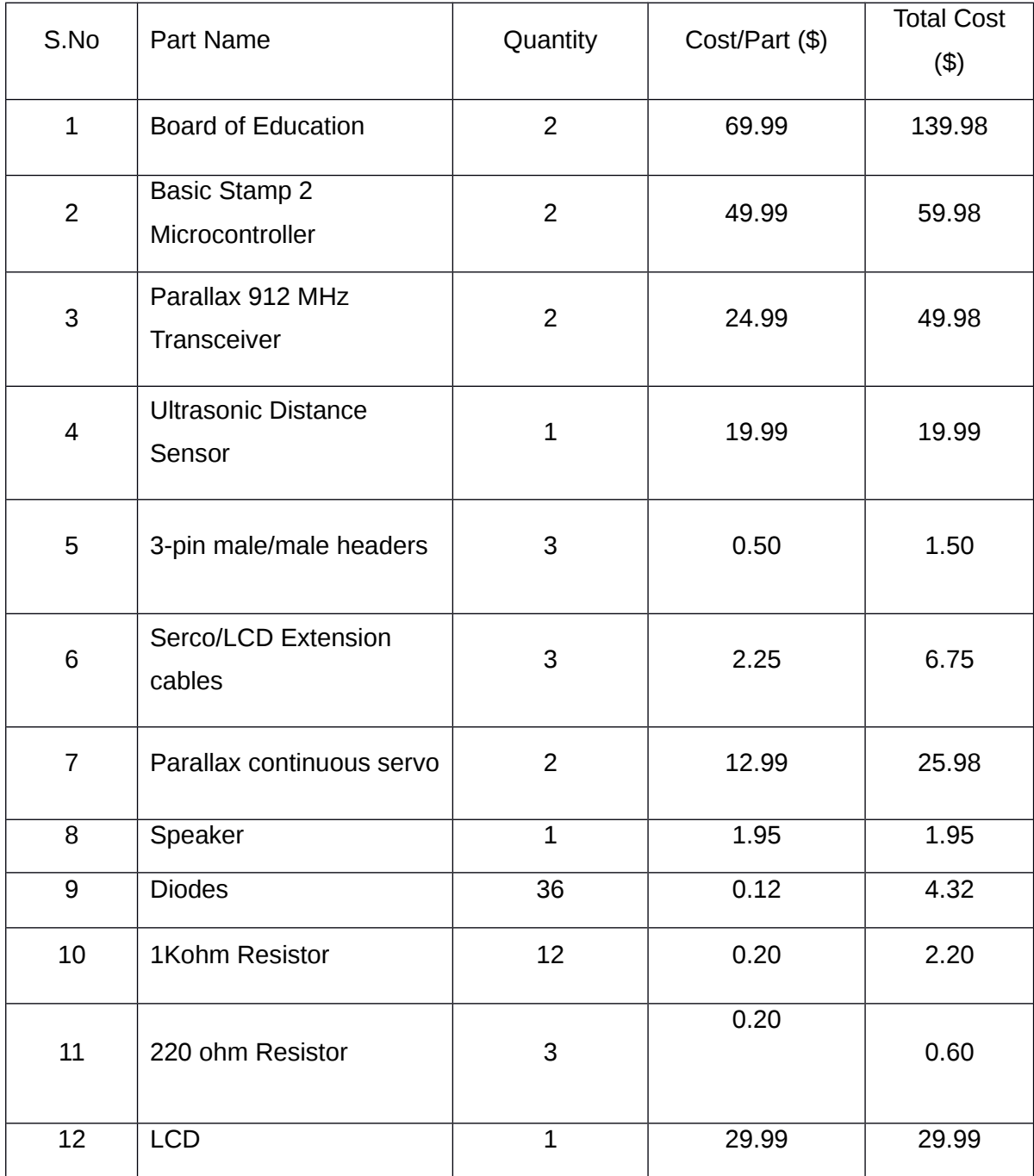

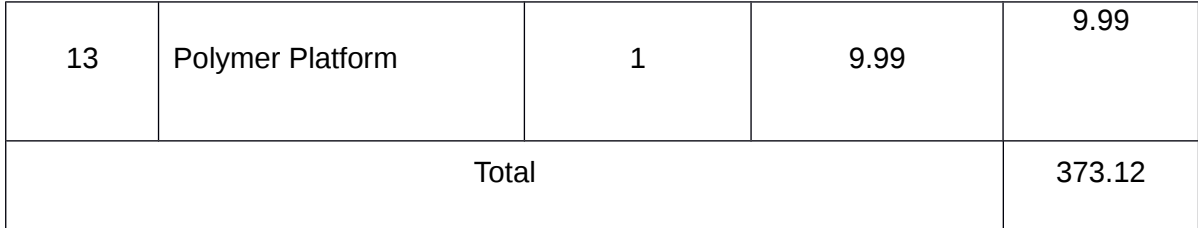

### 8.2 Mass Production

In the following table we summarize the cost of mass-producing the AGV prototype.

Table 2: Cost to mass produce AGV

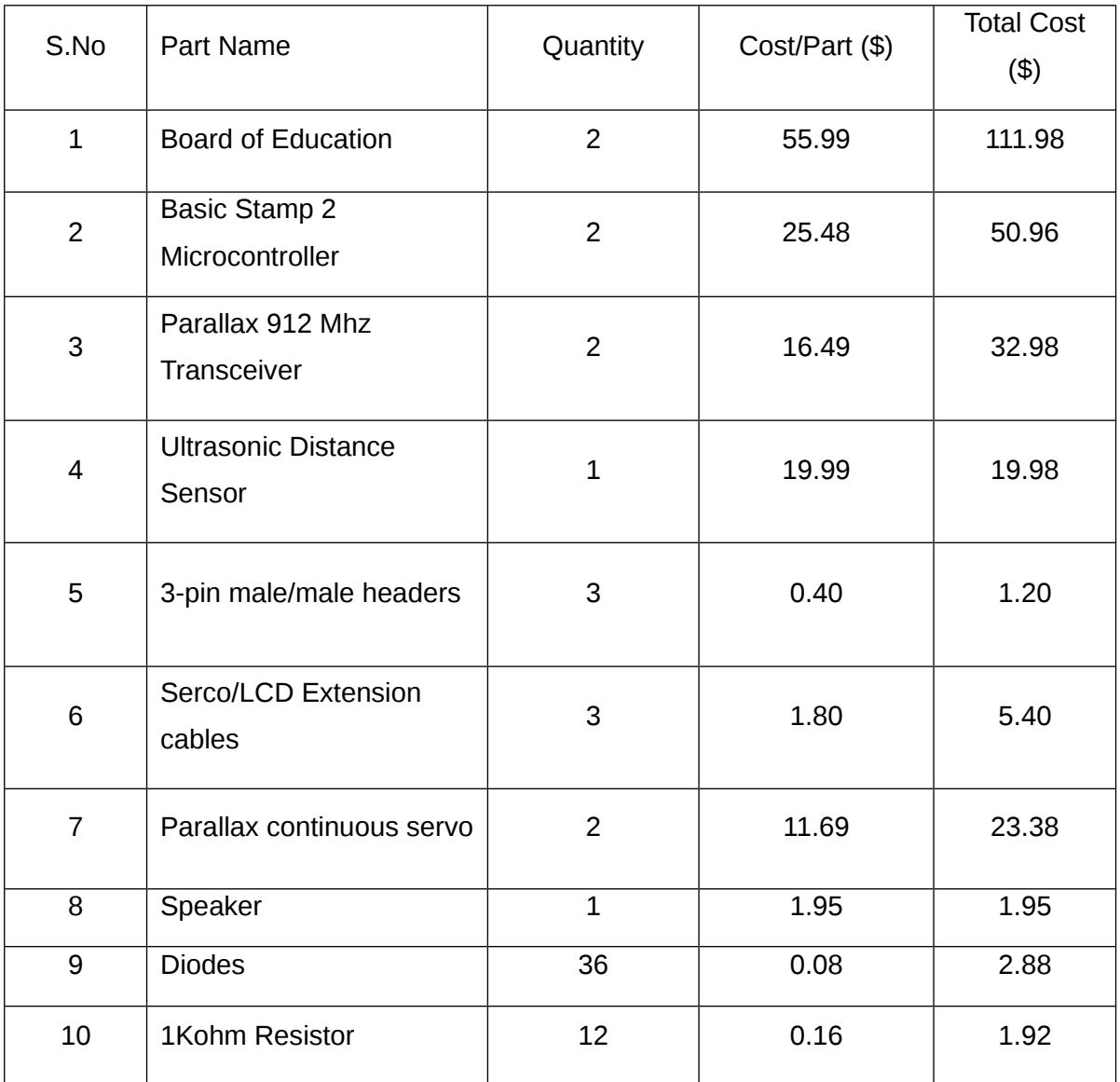

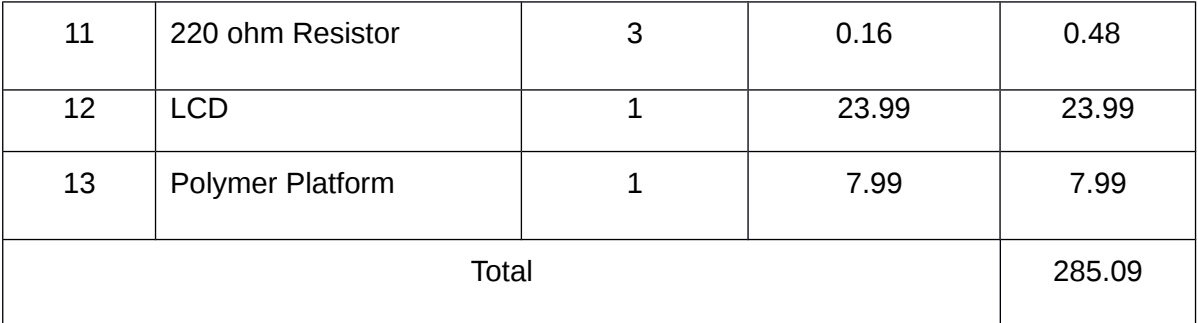

#### 8.3 Cost Discussion

#### **Cost analysis to produce one Prototype**

Electronic components when purchased in bulk are cheaper than when sourced individually. From the table 1, the total cost of producing one robot is \$373.11 .

#### **Cost analysis for mass production**

The cost from table 2 is \$285.09.

#### **Cost Comparison**

Theoretically, the savings when a product is mass produced is from 25% to 30%.

Cost saved in mass producing the AGV is  $373.11$ -285.09 = \$88.02

Percentage savings is (88.02/373.11)\*100 = 23.59%

Hence the percentage savings is close to the theoretical value of 25% and hence mass production of the AGV would be feasible.

### 9 Appendix

#### 9.1 Programs

#### **Robot Program:**

' {\$STAMP BS2} ' {\$PBASIC 2.5}

NE VAR Nib SE VAR Nib NW VAR Nib SW VAR Nib

base\_confirm VAR Bit base\_confirm=0

RobotIN PIN 1 RobotOUT PIN 0

LMotor PIN 15 RMotor PIN 13

time VAR Word

curr\_station VAR Nib next\_station VAR Nib

center VAR Bit left VAR Bit right VAR Bit

detect VAR Nib old\_detect VAR Nib

old\_detect=%1110

pulseleft VAR Word pulseright VAR Word

 $NE=1$  $SE=2$  $NW=4$  $SW = 3$ 

```
curr_station=NE
next_station=0
detect=%0000
robot_state VAR Byte
robot state=0
'0=stopped
'1=moving
'2=turning left
'3=turning right
Main:
 base_confirm=0
 next_station=0
 DEBUG "Sending current station...", DEC curr_station, CR
  'Send out current station to base
  resend:
   SEROUT RobotOUT, 84, [curr_station]
  'Wait for a command from base to move to another station
  SEROUT 3, 84, [22, 12]
 SEROUT 3, 84, [DEC1 curr_station, 13, "Stopped"]
  DEBUG "Waiting for next station..", CR
  DO
  SERIN RobotIN, 84, [next_station]
 LOOP UNTIL next_station>0
  DEBUG "Got next station = ", DEC next_station, CR
  'Let base station know message was received
  SEROUT RobotOUT, 84, [next_station]
  'Next station received so move to it accordingly:
  'Check IR receivers to decide which way to move
DEBUG CLS
DO
   PAUSE 10
   GOSUB Check_Detect
   IF (detect=0 OR detect=4) THEN
    detect=old_detect
   ELSE
```
 old\_detect=detect ENDIF IF time<=200 THEN pulseleft=750 pulseright=770 SEROUT 3, 84, ["Obstacle Detected"] GOTO Move ENDIF SELECT detect CASE 2, 8 pulseleft=768 pulseright=731 robot state=1 DEBUG "Moving forward", CR SEROUT 3, 84, [DEC1 next station, 13, "Moving forward"] CASE 14 IF robot\_state>0 THEN pulseleft=768 pulseright=731 'SEROUT 3, 84, [22, 12] 'SEROUT 3, 84, [DEC1 next\_station, 13, "Moving forward"] ENDIF CASE 12 'turn left pulseleft=731 pulseright=731 robot state=2 SEROUT 3, 84, [DEC1 next\_station, 13, "Turning left"] DEBUG "Turning left", CR CASE 6 'turn right pulseleft=768 pulseright=768 robot state=3 DEBUG "Turning right", CR 'SEROUT 3, 84, [22, 12] SEROUT 3, 84, [DEC1 next\_station, 13, "Turning right"] CASE 10 pulseleft=750 pulseright=750 IF robot\_state>0 THEN

 'SEROUT 3, 84, [22, 12] SEROUT 3, 84, [DEC1 next\_station, 13, "Stopping..."] ELSE SEROUT 3, 84, [22, 12] SEROUT 3, 84, [DEC1 next station, 13, "Stopped"] ENDIF robot state=0 DEBUG "Stopping", CR curr\_station=next\_station GOTO Arrived ENDSELECT PAUSE 10 Move: PULSOUT LMotor, pulseleft PULSOUT RMotor, pulseright LOOP 'Added Check Detect sub-routine Check\_Detect: PAUSE 20 detect=INC detect.BIT0=0 DEBUG "Check Detect: ", BIN4 detect, CR 'Ultra-sonic PULSOUT 4, 5 PULSIN 4, 1, time RETURN Arrived: DEBUG "Sending..", CR DO SERIN RobotIN, 84, 20, here, [base\_confirm] here: SEROUT RobotOUT, 84, [curr\_station] LOOP UNTIL base\_confirm=1 SEROUT 3, 84, [22, 12] SEROUT 3, 84, [DEC1 next station, 13, "Stopped"] DEBUG "Sent!", CR RETURN

GOTO Main

**Base Program:**

' {\$STAMP BS2}

' {\$PBASIC 2.5}

NE VAR Nib

SE VAR Nib

NW VAR Nib

SW VAR Nib

BaseIN PIN 3

BaseOUT PIN 2

curr\_station VAR Nib

next\_station VAR Nib

robot\_next VAR Nib

old\_curr VAR Nib

i VAR Word

robot\_confirm VAR Bit

robot\_confirm=0

 $NE=1$ 

 $SE=2$ 

 $NW=4$ 

 $SW = 3$ 

'Wait to get curr\_station from robot curr\_station=0

old\_curr=0

Main:

DEBUG "Waiting for current station.."

DO

 SERIN BaseIN, 84,[curr\_station] LOOP UNTIL NOT (curr\_station=old\_curr)

Send\_Next:

DEBUG "Received: ", DEC curr\_station, CR

'Enter next station for robot to move to

DEBUG "Enter next station: ", CR

DEBUG "NE=1", CR

DEBUG "SE=2", CR

DEBUG "SW=3", CR

DEBUG "NW=4", CR

DEBUGIN DEC1 next\_station

'Send command to robot

SEROUT BaseOUT, 84, [next\_station]

'Make sure robot received command

DO

 $i=i+1$ 

SERIN BaseIN, 84, [robot\_next]

LOOP UNTIL robot\_next=next\_station OR i>5000

'Light up the correct path based on where robot needs to go and from where it is starting

SELECT next\_station

CASE NE

IF curr\_station=NE THEN

DEBUG "You're already there!", CR

GOTO Main

ELSEIF curr\_station=SE THEN

GOTO SEtoNE

ELSEIF curr\_station=SW THEN

GOTO SWtoNE

ELSEIF curr\_station=NW THEN

GOTO NWtoNE

ENDIF

CASE NW

IF curr\_station=NW THEN

DEBUG "You're already there!", CR

GOTO Main

ELSEIF curr\_station=NE THEN

GOTO NEtoNW

ELSEIF curr\_station=SE THEN

GOTO SEtoNW

ELSEIF curr\_station=SW THEN

GOTO SWtoNW

ENDIF

CASE SE

IF curr\_station=SE THEN

DEBUG "You're already there!", CR

GOTO Main

ELSEIF curr\_station=NE THEN

GOTO NEtoSE

ELSEIF curr\_station=SW THEN

GOTO SWtoSE

ELSEIF curr\_station=NW THEN

GOTO NWtoSE

ENDIF

CASE SW

IF curr\_station=SW THEN

DEBUG "You're already there!", CR

GOTO Main

ELSEIF curr\_station=NE THEN

GOTO NEtoSW

ELSEIF curr\_station=SE THEN

GOTO SEtoSW

ELSEIF curr\_station=NW THEN

GOTO NWtoSW

ENDIF

ENDSELECT

NEtoNW:

DO

FREQOUT 5, 5, 38500

SERIN BaseIN, 84, 20, NEtoNW, [curr\_station]

LOOP UNTIL curr\_station=next\_station

GOTO Confirm

NEtoSE:

DO

'Light up the correct path

FREQOUT 4, 5, 38500

SERIN BaseIN, 84, 20, NEtoSE, [curr\_station]

 LOOP UNTIL curr\_station=next\_station ' DEBUG "Arrived at: ", DEC curr\_station, CR GOTO Confirm

NEtoSW:

DO

 FREQOUT 6, 5, 38500 SERIN BaseIN, 84, 20, NEtoSW, [curr\_station] LOOP UNTIL curr\_station=next\_station DEBUG "Arrived at: ", DEC curr\_station, CR GOTO Confirm

#### SEtoNE:

#### DO

FREQOUT 7, 5, 38500

SERIN BaseIN, 84, 20, SEtoNE, [curr\_station]

LOOP UNTIL curr\_station=next\_station

DEBUG "Arrived at: ", DEC curr\_station, CR

GOTO Confirm

#### SEtoSW:

#### DO

 FREQOUT 8, 5, 38500 SERIN BaseIN, 84, 20, SEtoSW, [curr\_station] LOOP UNTIL curr\_station=next\_station DEBUG "Arrived at: ", DEC curr\_station, CR GOTO Confirm

#### SEtoNW:

DO

FREQOUT 9, 5, 38500

 SERIN BaseIN, 84, 20, SEtoNW, [curr\_station] LOOP UNTIL curr\_station=next\_station DEBUG "Arrived at: ", DEC curr\_station, CR GOTO Confirm

#### SWtoSE:

#### DO

 FREQOUT 10, 5, 38500 SERIN BaseIN, 84, 20, SWtoSE, [curr\_station] LOOP UNTIL curr\_station=next\_station DEBUG "Arrived at: ", DEC curr\_station, CR GOTO Confirm

#### SWtoNW:

#### DO

 FREQOUT 11, 5, 38500 SERIN BaseIN, 84, 20, SWtoNW, [curr\_station] LOOP UNTIL curr\_station=next\_station DEBUG "Arrived at: ", DEC curr\_station, CR GOTO Confirm

#### SWtoNE:

#### DO

 FREQOUT 12, 5, 38500 SERIN BaseIN, 84, 20, SWtoNW, [curr\_station] LOOP UNTIL curr\_station=next\_station

DEBUG "Arrived at: ", DEC curr\_station, CR

GOTO Confirm

#### NWtoNE:

#### DO

 FREQOUT 13, 5, 38500 SERIN BaseIN, 84, 20, NWtoNE, [curr\_station] LOOP UNTIL curr\_station=next\_station DEBUG "Arrived at: ", DEC curr\_station, CR GOTO Confirm

#### NWtoSW:

#### DO

FREQOUT 14, 5, 38500

SERIN BaseIN, 84, 20, NWtoSW, [curr\_station]

LOOP UNTIL curr\_station=next\_station

DEBUG "Arrived at: ", DEC curr\_station, CR

GOTO Confirm

#### NWtoSE:

 DO FREQOUT 15, 5, 38500 SERIN BaseIN, 84, 20, NWtoSE, [curr\_station] LOOP UNTIL curr\_station=next\_station DEBUG "Arrived at: ", DEC curr\_station, CR GOTO Confirm

Confirm: old\_curr=0 SEROUT BaseOUT, 84, [1] DEBUG "Robot arrived at appropriate station", CR GOTO Send\_Next FREQOUT 11, 5, 38500 SERIN BaseIN, 84, 20, SWtoNW, [curr\_station] LOOP UNTIL curr\_station=next\_station DEBUG "Arrived at: ", DEC curr\_station, CR GOTO Confirm

#### SWtoNE:

#### DO

 FREQOUT 12, 5, 38500 SERIN BaseIN, 84, 20, SWtoNW, [curr\_station] LOOP UNTIL curr\_station=next\_station DEBUG "Arrived at: ", DEC curr\_station, CR GOTO Confirm

#### NWtoNE:

#### DO

 FREQOUT 13, 5, 38500 SERIN BaseIN, 84, 20, NWtoNE, [curr\_station] LOOP UNTIL curr\_station=next\_station

DEBUG "Arrived at: ", DEC curr\_station, CR

GOTO Confirm

#### NWtoSW:

#### DO

 FREQOUT 14, 5, 38500 SERIN BaseIN, 84, 20, NWtoSW, [curr\_station] LOOP UNTIL curr\_station=next\_station DEBUG "Arrived at: ", DEC curr\_station, CR GOTO Confirm

#### NWtoSE:

#### DO

 FREQOUT 15, 5, 38500 SERIN BaseIN, 84, 20, NWtoSE, [curr\_station] LOOP UNTIL curr\_station=next\_station DEBUG "Arrived at: ", DEC curr\_station, CR GOTO Confirm

Confirm:

 old\_curr=0 SEROUT BaseOUT, 84, [1] DEBUG "Robot arrived at appropriate station", CR GOTO Send\_Next

### 9.2 Circuits

The circuit diagrams appear on the following page.